# **Menghitung Debit Air Limpasan di PT. Kalimantan Prima Persada Jobsite PELH Desa Kebur, Kecamatan Merapi Barat, Kabupaten Lahat, Provinsi Sumatera Selatan**

Rijalnur Hidayatullah<sup>1\*</sup>, Bambang Heriyadi<sup>1</sup>, and Heri Prabowo<sup>1</sup>

<sup>1</sup>Departemen Teknik Pertambangan, Fakultas Teknik, Universitas Negeri Padang

[\\*hidayatullahrijalnur0@gmail.com](mailto:*hidayatullahrijalnur0@gmail.com)

**Abstract.** PT. Kalimantan Prima Persada Jobsite PELH is mining company operating in the field of coal mining contractors. Mining system carried out by PT. Kalimantan Prima Persada Jobsite PELH use the open pit mining method, during rainy season, problem that is often found is water. Water that comes from above the ground surface (runoff water) and water that is below the ground surface (ground water). Runoff water and ground water are the main things that must be considered so that they do not disturb and damage the mining location. Therefore, this report was written to find out how much runoff water enters the mining front area. The stages used in calculating runoff water discharge are calculating the catchment area area, calculating planned rainfall data using the Log Pearson III method, calculating rain intensity using the Monnonobe method, calculating runoff water discharge using the rational method. Based on calculations, the catchment area in Pit PE PT was obtained. Kalimantan Prima Persada Jobsite PELH is 13,821 Ha or 0.13821 km2, the average daily maximum rainfall in the last 10 years is 547.4 mm/day, arranged rainfalll is 696.13 mm/day, intensity of rain is 398.66 mm/day, and the runoff discharge is 49,626 m3/hour.

**Keywords:** Groundwater, Rainfall, Catchment Area, Runoff Water

# **1. Pendahuluan**

PT. Kalimantan Prima Persada *Jobsite* PELH dalam melakukan kegiatan penambangan menggunakan metode tambang terbuka/*open pit*, dimana dengan penambangan terbuka proses kegiatan kontak langsung dengan iklim. Iklim akan menjadi hambatan karena berhubungan langsung dengan lingkungan kerja yang menjadikan kekurangan dari penambangan *open pit*. Masalah yang sering dijumpai saat musim hujan adalah masuknya air ke area tambang. Air yang masuk ke area tambang merupakan air yang berasal dari permukaan tanah atau biasa disebut dengan air limpasan dan air yang terdapat di bawah permukaan tanah atau biasa disebut dengan air tanah. Oleh karena itu, air limpasan dari permukaan dan air tanah menjadi faktor utama yang perlu diperhatikan agar tidak mengganggu atau merusak wilayah pertambangan.

Pada *Pit* PE yang dilakukan operasi produksi oleh PT. Kalimantan Prima Persada terlihat adanya *catchment area* yang cukup luas yaitu 13,821 Ha dengan curah hujan yang cukup tinggi di tambah seiringnya kemajuan tambang dampaknya debit air limpasan permukaan menjadi besar. Apablia tidak ditangani secara baik, maka kapasitas *sump* utama tidak lagi dapat meng-akomodir air yang masuk dari luas *catchment area*nya yang mana hal tersebut dapat mengakibatkan terganggunya operasi produksi, oleh karena itu penulis tertarik untuk menjadikan masalah tersebut sebagai topik bahasan tentang "Menghitung Debit Air Limpasan di PT. KPP *Jobsite* PELH, Desa Kebur, Kec. Merapi Barat, Kab. Lahat, Provinsi Sumatera Selatan".

# **2. Lokasi Peneltian**

Lokasi IUP yang dilakukan oleh PT. KPP *Jobsite* PELH terletak di sebuah provinsi Sumatera Selatan, Kabupaten Lahat, Kecamatan Merapi Barat, Desa Kebur dengan luas IUP sebesar 1000,87 Ha.

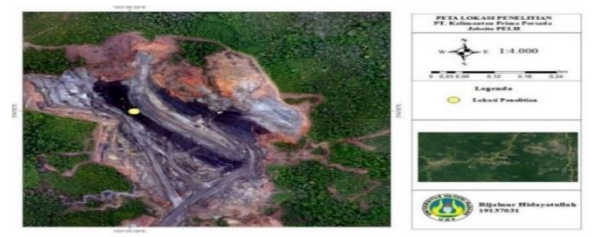

**Gambar 1.** Peta Lokasi Penelitian

# **3. Kajian Teori**

### **3.1. Siklus Hidrologi**

Proses dari siklus hidrologi yaitu, pertama seluruh air yang ada di bagian bumi manapun menguap dan air tersebut akan menguap ke atmosfer lalu air akan berubah menjadi awan. Setelah itu, air yang telah berubah menjadi awan akan terbawa angin dan akan berubah kembali menjadi bintik air. Bagian bagian dari siklus hidrologi ialah: evaporasi, presipitasi, evapotrasnpirasi, transpirasi, infiltrasi dan *Surface Run Off*.

Air yang menguap akan terbawa oleh angin dan kemudian air tersebut jatuh ke permukaan bumi dalam bentuk hujan, air hujan tersebut akan meresap di permukaan (infiltrasi) dan sebagian air tersebut mengalir di atas permukaan tanah. Air yang jatuh ke permukaan akan mengalir ke titik yang paling rendah seperti, sungai, danau, rawa, dan laut.

### **3.2.** *System* **Penyaliran Tambang**

Pengertian dari *system* penyaliran tambang merupakan sebuah upaya dilakukan pada suatu wilayah pertambangan guna mencegah, mengeringkan, dan membuang air yang masuk ke dalam wilayah pertambangan. Hal ini bertujuan menghindari terganggunya operasional penambangan akibat kelebihan air, terutama pada musim hujan.

Sedangkan air yang letaknya ada di bawah permukaan tanah merupakan rembesan dan air tanah. Air yang masuk ke wilayah penambangan merupakan air permukaan yang berasal dari air hujan. Hal ini tidak terlepas dari sirkulasi air. Menurut Rudy Sayoga Gautama (1999). Penanganan dalam masalah air di suatu area tambang terbuka dapat dibedakan menjadi:

### 3.2.1 *Mine Drainage*

Merupakan upaya pencegahan aliran air yang akan masuk dan dengan cara pengaliran. Hal tersebut digunakan dalam penanganan air tanah, air hujan, dan air yang berada permukaan seperti sungai, danau, rawa,

### 3.2.2 *Mine Dewatering*

*Mine dewatering* yaitu proses membuang dan mengeluarkan air yang masuk ke suatu area tambang.

### **3.3. Faktor yang Mempengaruhi Sistem Dari Penyaliran Tambang**

*System* penyaliran tambang dipengaruhi oleh banyak hal. Berikut beberapa faktornya:

### 3.3.1 *Catchment Area*

*catchment area* merupakan kondisi dimana pada saat hujan, air hujan akan mengalir ke daerah yang lebih

rendah menuju titik pengaliran. Air pada saat jatuh ke permukaan, sebagian ada yang tertahan oleh tumbuhan dan ada pula yang mengisi lekuk permukaan bumi, kemudian mengalir ke daerah yang lebih rendah.

Tidak semua air yang mengalir ke permukaan berasal dari sistem penyaliran. Kondisi ini bergantung pada wilayah yang menerima hujan dan ada beberapa faktor yang mempengaruhinya, seperti kondisi dari topografi, rapatnya vegetasi, dan kondisi dari geologi.

### 3.3.2 Curah Hujan

Geografi, suhu, iklim, dan vegetasi merupakan faktor yang mempengaruhi tingginya curah hujan yang akan mempengaruhi jumlah air yang masuk ke tambang.

3.3.3 Analisis Statistik Dasar Pemilihan Jenis Sebaran Hujan

Terdapat beberapa parameter penting dalam analisis statistik, diantaranya: rata-rata nilai, deviasi standar, koefisien varian, *coefficient of skewness*, dan koefisien kurtosis *coefficient curtosis*.

3.3.4 Distribusi Probabilitas Curah Hujan

Berdasarkan periode ulang hujan tertentu kita bisa memperkirakan besarnya debit air dengan menggunakan distribusi probabilitas. Fungsi distribusi probabilitas yaitu untuk mengolaha data curah hujan rencana dengan *output* untuk mendapatkan data curah hujan yang siap digunakan untuk membuat suatu perencanaan sistem penyaliran (Gautama, 1999). Distribusi normal, gumbel, log pearson III, dan log normal merupakan beberapa contoh dari distribusi probabilitas.

3.3.5 Pengujian Untuk Meyesuaikan Pemilihan **Distribusi** 

Untuk mengetahui apakah data tersebut benar sesuai dengan jenis sebaran teoritis yang dipilih maka perlu dilakukan pengujian lebih lanjut. Untuk keperluan analisis uji kesesuaian terdapat dua metode statistik, yaitu Uji Chi Kuadrat (χ²) dan Uji Smirnov Kolmogorov.

3.3.6 Resiko Hidrologi dan Periode Ulang Hujan

Curah hujan itu terjadi biasanya berdasarkan pola tertentu dimana curah hujan akan berulang pada periode tertentu, yang biasa dikenal dengan periode ulang hujan. Periode ulang hujan adalah jangka waktu suatu hujan dengan tinggi intensitas yang sama atau besar kemungkinan dapat terjadi lagi. Kemungkinan yang terjadi adalah satu kali dalam batas periode ulang yang ditetapkan (Sosrodarsono, 1993).

Resiko hidrologi adalah persentase kemungkinan hujan dengan debit yang sama besarnya akan terjadi lagi sesuai

periode ulang yang dipilih. Persamaan dalam menentuan periode ulang dan resiko hidrologi dihitung dengan menggunakan:

$$
Pr = 1 - (1 - (\frac{1}{Tr}) )^{TL}
$$

dimana: Pr adalah (resiko dari hidrologi), Tr (periode ulang hujan), dan TL (lamanya sistem penyaliran yang akan bekerja dalam hitungan tahun).

Penentuan periode ulang hujan diasumsikan berdasarkan fungsi dan peruntukannya. Menurut Kite, patokan untuk periode ulang hujan bisa ditentukan dari Tabel 1 di bawah ini.

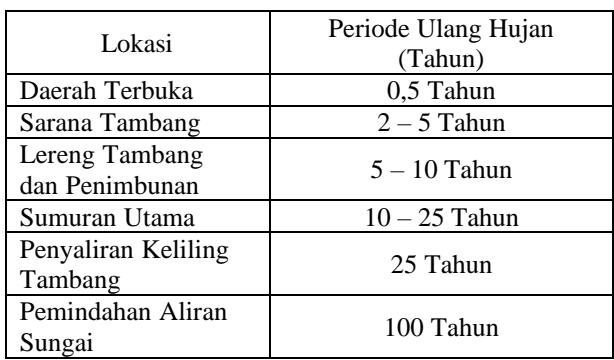

### **Tabel 1. Periode Ulang Hujan**

### 3.3.7 Intensitas Hujan

Banyaknya hujan per satuan waktu (mm/jam) merupakan perngertian dari intensitas hujan. Dapat dikatakan, intensitas hujan mewakili banyaknya hujan yang turun dalam kurun waktu yang singkat, sehingga memberikan gambaran tentang intensitas hujan/jam. Metode statistik dapat digunakan untuk mendapatkan nilai intensitas curah hujan berdasarkan observasi kejadian dari curah hujan. Metode yang banyak digunakan adalah metode mononobe (Gautama, 1993).

### 3.3.8 Air Limpasan

Limpasan air permukaan merupakan air yang berada pada permukaan yang berasal dari air hujan dan air hujan tersebut mengalir ke permukaan tanah, berpindah yang awalnya dari lokasi yang tinggi ke lokasi yang lebih rendah, tanpa memperhatikan asal atau jalur sebelumnya untuk mencapai saluran tersebut. Apabila curah hujan melebihi laju infiltrasi air ke dalam tanah maka akan terjadi air limpasan.

Untuk menampung limpasan air permukaan pada suatu daerah dan mengalirkannya ke tempat pengumpulan (sumuran) atau tempat lainnya merupakan fungsi dari saluran air di tambang. Rumus rasional bisa digunakan dalam menghitung jumlah air limpasan dengan Persamaan berikut (Asdak, 2010):

 $Q = 0.278$  x C x I x A

dimana: **Q** debit air (*m*3/s), **C** *coefficient* air limpasan, **I** intensitas curah hujan (mm/*hours*), dan **Ai** luas *Catchment area* (Ha).

# **4. Metodologi Penelitiani**

Penelitian ini dilakukan pada tanggal 09 Januari 2023 – 21 Februari 2023.

### **4.1. Jenis Penelitiani**

Pada kegiatan kali ini merupakan penelitian kuantitatif yang mengacu pada *Applied Research*. Singkatnya, penelitian kuantitatif melibatkan penjelasan, pemeriksaan, dan penentuan hubungan antar variabel dengan cara membagi suatu masalah menjadi bagianbagian yang dapat diukur atau dinyatakan secara numerik.

# **4.2. Teknik Pengambilan Datai**

Teknik dalam pengumpulan data adalah dengan cara pengambilan data yang diperlukan langsung ke pihak perusahaan pertambangan. Urutan pengumpulan datanya sebagai berikut:

# 4.2.1 Studi Literatur

Caranya dengan mencari bahan pustaka pendukung penelitian yang diperoleh dari buku, jurnal, dan lain-lain.

### 4.2.2 Pengamatan Langsung di Lapangan

Observasi langsung ke lapangan meliputi orientasi bersama staf pada tahap penelitian pertama, identifikasi objek penelitian.

# 4.2.3 Pengumpulan Data

### 1. Pengambilan Data Primer

data yang didapat melalui observasi langsung di tempat penelitian merupakan pengertian dari data primer merupakan. Dengan langsung melihat keadaan dari area penambangan, sehingga suatu permasalah dapat ditemukan dan bisa diangkat menjadi judul penelitian. Data-data yang diperlukan antara lain: Elevasi Titik Tertinggi 129 mdpl Elevasi Titik Terendah 81 mdpl

2. Pengambilan Data Sekunder

Data yang didapat dari data-data yang sudah ada di PT. KPP *Jobsite* PELH itulah yang akan menjadi data sekunder , data sekunder juga bis didapatkan dari bahan bacaan seperti buku atau studi kepustakaan dan beberapa literatur yang mendukung penelitian ini. Data-data sekunder yang diperlukan meliputi: Data Curah Hujan

Orthophoto Daerah Penambangan

### **4.3. Teknik Analisis Data**

Pada tahap ini dilakukan proses pengolah data:

- 1. Menghitung luas dari *catchment area*.
- 2. Menghitung data curah hujan dengan menggunakan distribusi Log Pearson III.
- 3. Menhitung intensitas hujan menggunakan metode Mononnobe.
- 4. Menghitung debit air limpasan dengan menggunakan metode rasional.

# **5. Hasil dan Pembahasan**

### **5.1. Penentuan Daerah** *Catchment Area*

Untuk menentukan luas daerah tangkapan hujan, penulis menggunakan *software* Global Mapper 20.1 untuk melakukan perhitungan berdasarkan prediksi daerah tangkapan hujan menjadi daerah pengaliran. Pengukuran dihitung berdasarkan peta topografi wilayah penambangan. Berdasarkan pengukuran yang dilakukan dengan *software* Global Mapper 20.1, luas wilayah sungai ditetapkan sebesar 13.821 Ha. Berikut peta wilayah sungai *Pit* PE PT. Kalimantan Prima Persada.

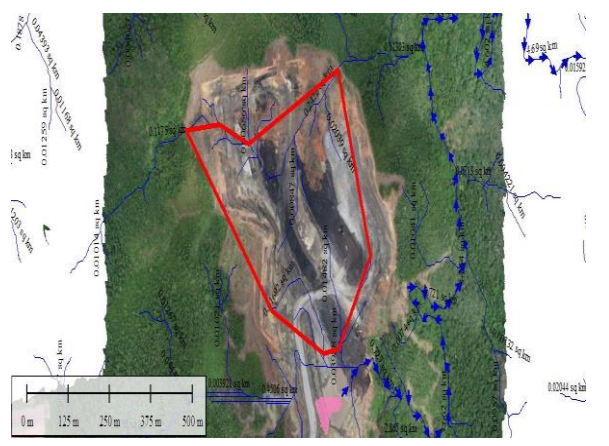

**Gambar 2.** *Catchment Area*

### **5.2. Perhitungan Curah Hujan Rencana**

Saat menghitung curah hujan yang direncanakan, perhitungan dari analisis frekuensi digunakan sebagai parameter dalam memilih jenis distribusi apa yang harus digunakan dalam menghitung curah hujan yang direncanakan. Berikut langkah-langkah yang dilakukan dalam menentukan curah hujan untuk mencapai kapasitas penanganan limpasan:

5.2.1 Penentuan Tabel Curah Hujan Maksimum di Daerah Penelitian

#### **Tabel 2. Data Curah Hujan Maksimum Harian**

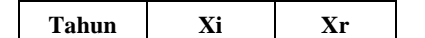

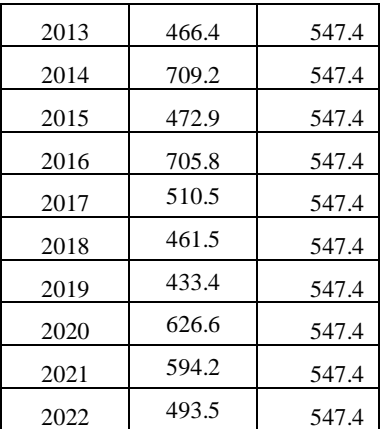

### 5.2.2 Perhitungan Analisis Frekuensii

Sebelum kita menghitung prediksi curah hujan, pertama kali harus melakukan perhitungan analisis frekuensi terlebih dahulu.

**Tabel 3. Hasil Pengukuran Dispersi Statistik**

| Hasil Pengukuran Dispersi Statistik |                        |                        |                 |                   |                             |                 |
|-------------------------------------|------------------------|------------------------|-----------------|-------------------|-----------------------------|-----------------|
| Tahu<br>n                           | Xi                     | Xr                     | $(Xi-Xr)$       | $(X_i$<br>$Xr$ )2 | $(Xi-Xr)3$                  | $(Xi-Xr)4$      |
| 2013                                | 466.<br>4              |                        | $-81$           | 6561              | $-531441$                   | 43046721        |
| 2014                                | 709.<br>2              |                        | 161.8           | 26179.<br>24      | 4235801.0<br>32             | 68535260<br>7   |
|                                     |                        |                        |                 |                   |                             |                 |
| 2015                                | 472.<br>9              |                        | $-74.5$         | 5550.2<br>5       | 413493.62<br>5              | 30805275.<br>06 |
| 2016                                | 705.<br>8              |                        | 158.4           | 25090.<br>56      | 3974344.7<br>04             | 62953620<br>1.1 |
| 2017                                | 510.<br>5              | 547.<br>$\overline{4}$ | $-36.9$         | 1361.6<br>1       | 50243.409                   | 1853981.7<br>92 |
| 2018                                | 461.<br>5              |                        | $-85.9$         | 7378.8<br>1       | 633839.77<br>9              | 54446837.<br>02 |
| 2019                                | 433.<br>$\overline{4}$ |                        | $-114$          | 12996             | $-1481544$                  | 16889601<br>6   |
| 2020                                | 626.<br>6              |                        | 79.2            | 6272.6<br>4       | 496793.08<br>8              | 39346012.<br>57 |
| 2021                                | 594.<br>2              |                        | 46.8            | 2190.2<br>4       | 102503.23<br>$\overline{2}$ | 4797151.2<br>58 |
| 2022                                | 493.<br>5              |                        | $-53.9$         | 2905.2<br>1       | 156590.81<br>9              | 8440245.1<br>44 |
| Total                               | 547<br>4               |                        | 2.27374E-<br>13 | 96485.<br>56      | 5542289.4<br>24             | 16665210<br>48  |

### Pengukuran Dispersi Statistik

Perhitungan *Standard Deviation* (SD)

SD = 
$$
\sqrt{\frac{\Sigma (Xi - Xr)^2}{n-1}}
$$
 =  $\sqrt{\frac{96485,56}{10-1}}$  = 103,54

Selanjutnya perhitungan Koefisien *Skewness* (CS)

CS = 
$$
\frac{\sum n x (Xi - XY)^3}{(n-1) x (n-2) x SD^3}
$$

$$
= \frac{10 x (5542289.424)}{(10-1) x (10-2) x 103.54^3} = 0.69
$$

Selanjutnya Koefisien Kurtosis (CK)

$$
CK = \frac{\sum_{n}^{1} \times (xi - xr)^4}{SD^4} = \frac{\sum_{n}^{1} \times (1.666.521.048)}{(103.54)^4} = -1,174
$$

Selanjutnya dilakukan proses menghitung koefisien variasi (Cv) dapat ditentukan dengan menggunakan persamaan:

$$
Cv = \frac{SD}{xr} = \frac{103,54}{547,4} = 0,189
$$

Selanjutnya melakukan proses perhitungan dispersi logaritma dan hasil dari pengukuran dispersi logaritma yang dapat kita lihat di Tabel 4 berikut:

| Hasil Pengukuran Dispersi Logaritma |                            |                                     |             |            |                    |                         |                         |                         |
|-------------------------------------|----------------------------|-------------------------------------|-------------|------------|--------------------|-------------------------|-------------------------|-------------------------|
| Ta<br>hu<br>$\mathbf n$             | Xi                         | Xr                                  | log<br>Xi   | log<br>Xr  | (log Xi-<br>log Xr | (log Xi-<br>$log Xr$ )2 | (log Xi-<br>$log Xr$ )3 | (log Xi-<br>$log Xr$ )4 |
| 201<br>3                            | 46<br>6.<br>4              | 54<br>7.<br>$\overline{4}$          | 2.66<br>876 | 2.7<br>383 | 0.06954<br>6251    | 0.00483<br>6681         | 0.00033<br>6373         | 2.33935<br>$E-05$       |
| 201<br>$\overline{4}$               | 70<br>9.<br>$\overline{c}$ | 54<br>7.<br>$\overline{\mathbf{4}}$ | 2.85<br>077 | 2.7<br>383 | 0.11246<br>3934    | 0.01264<br>8136         | 0.00142<br>2459         | 0.00015<br>9975         |
| 201<br>5                            | 47<br>2.<br>$\overline{9}$ | 54<br>7.<br>$\overline{4}$          | 2.67<br>477 | 2.7<br>383 | 0.06353<br>5479    | 0.00403<br>6757         | 0.00025<br>6477         | 1.62954<br>$E-05$       |
| 201<br>6                            | 70<br>5.<br>8              | 54<br>7.<br>$\overline{4}$          | 2.84<br>868 | 2.7<br>383 | 0.11037<br>6861    | 0.01218<br>3051         | 0.00134<br>4727         | 0.00014<br>8427         |
| 201<br>7                            | 51<br>0.<br>5              | 54<br>7.<br>$\overline{4}$          | 2.70<br>8   | 2.7<br>383 | 0.03030<br>9047    | 0.00091<br>8638         | 2.78431<br>$E-0.5$      | 8.43896<br>$E-07$       |
| 201<br>8                            | 46<br>1.<br>5              | 54<br>7.<br>$\overline{4}$          | 2.66<br>417 | 2.7<br>383 | 0.07413<br>3088    | 0.00549<br>5715         | 0.00040<br>7414         | 3.02029<br>$E-05$       |
| 201<br>9                            | 43<br>3.<br>$\overline{4}$ | 54<br>7.<br>$\overline{4}$          | 2.63<br>689 | 2.7<br>383 | 0.10141<br>5886    | 0.01028<br>5182         | 0.00104<br>3081         | 0.00010<br>5785         |
| 202<br>$\mathbf{0}$                 | 62<br>6.<br>6              | 54<br>7.<br>$\overline{4}$          | 2.79<br>699 | 2.7<br>383 | 0.05868<br>5597    | 0.00344<br>3999         | 0.00020<br>2113         | 1.18611<br>$E-0.5$      |
| 202<br>$\mathbf{1}$                 | 59<br>4.<br>$\overline{c}$ | 54<br>7.<br>$\overline{4}$          | 2.77<br>393 | 2.7<br>383 | 0.03562<br>7854    | 0.00126<br>9344         | 4.5224E<br>$-05$        | 1.61123<br>$E-06$       |
| 202<br>$\mathfrak{2}$               | 49<br>3.<br>5              | 54<br>7.<br>$\overline{4}$          | 2.69<br>329 | 2.7<br>383 | 0.04501<br>7636    | 0.00202<br>6588         | 9.12322<br>$E-05$       | 4.10706<br>$E-06$       |
| Tot<br>al                           | 54<br>74                   |                                     | 27.3<br>162 | 27.<br>383 | 0.06680<br>314     | 0.05714<br>4092         | 0.00085<br>2103         | 0.00050<br>2502         |

**Tabel 4. Hasil Perhitungan Dispersi Logaritma**

Perhitungan standar deviasi (SD) untuk dispersi logaritma dapat ditentukan menggunakan persamaan berikut:

Log SD =  $\int \frac{\Sigma Log(X - Xr)^2}{r^2}$  $\frac{(Xi-Xr)^2}{n-1} = \sqrt{\frac{\sum Log(0.057)^2}{10-1}}$  $\frac{g(0.057)^2}{10-1} = 0.079$ 

Selanjutnya melakukan proses perhitungan dari koefisien *skewness* (CS) untuk dispersi logaritma dapat ditentukan dengan menggunakan persamaan:

CS = 
$$
\frac{\sum n \times Log(xi - xr)^3}{(n-1)\times(n-2)\times5D^3} = \frac{\sum 10 \times Log(0,00085)^3}{(10-1)\times(10-2)\times0,079^3} = 0,55
$$

Selanjutnya dilakukan proses perhitungan dari koefisien kurtosis (CK) untuk dispersi logaritma bisa kita hitung dengan menggunakan rumus:

$$
CK = \frac{\sum_{n}^{1} \times Log(xi - xr)^{4}}{SD^{4}} = \frac{\sum_{n}^{1} \times Log(0,00050)^{4}}{0,079^{4}} = -1,36
$$

Selanjutnya proses perhitungan dari koefisien variasi (CV) dapat ditentukan dengan menggunakan persamaan berikut:

$$
CV = \frac{Log SD}{Log Xr} = \frac{0.079}{2.738} = 0.028
$$

Hasil perhitungan dispersi logaritma dapat dilihat pada Tabel 5 berikut:

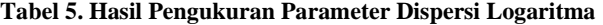

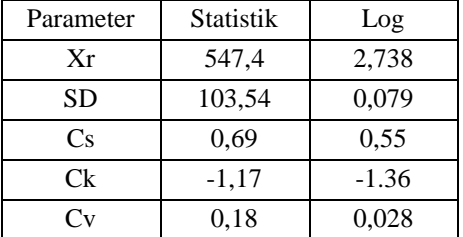

Distribusi Normal, Gumbel, Log Normal, dan Log Pearson III merupakan distribusi probabiltas yang dapat digunakan.

**Tabel 6. Hasil Perhitungan Jenis Distribusii**

| <b>Prinsip Analisis Frekuensi</b> |                            |                     | Perhitungan    |             |          |
|-----------------------------------|----------------------------|---------------------|----------------|-------------|----------|
| No.                               | <b>Jenis</b>               | <b>Syarat</b>       |                |             |          |
| 1.                                | Gumbel                     | Cs <<br>1.1396      | 0.693468896    |             |          |
|                                   |                            | $Ck \leq$<br>5.4002 | -1.17458003    | Memenuhi    |          |
|                                   |                            | $Cs \approx 0$      | 0.693468896    | Tidak       |          |
| 2.                                | Normal                     |                     | $Ck \approx 3$ | -1.17458003 | Memenuhi |
| 3.                                | Log                        | $Cs \approx 3$      | 0.553135838    | Tidak       |          |
|                                   | Normal                     | $Ck = 5.383$        | -1.366797588   | Memenuhi    |          |
| 4.                                | Log<br>Pearson<br>Tipe III | $Cs \neq 0$         | 0.553135838    | Memenuhi    |          |

Dari perhitungan yang telah dilakukan sebelumnya didapatkan distribusi Log Pearson Tipe III dan juga distribusi Gumbel yang memenuhi syarat, untuk perhitungan distribusi penulis memilih menggunakan distribusi Log Pearson III.

#### 5.2.3 Perhitungan Jenis Distribusi

Prosedur dalam perhitungan dengan menggunakan Distribusi Jenis Log Pearson III dan dengan metode Chi

Kuadrat adalah sebagai berikut:

1. Menghitung Probabilitas Hujan Maksimum Metode Distribusi Log Pearson III

Perhitungan nilai faktor frekuensi (Kt) dapat ditentukan melalui Tabel Log Person III yang bisa dilihat pada Gmabar 3 dibaca berdasarkan koefisien kemencengan (dengan simbol G atau koefisien *skewness* (Cs)).

|        | Periode Ulang (Tahun) |                               |          |       |       |       |                |              |  |  |
|--------|-----------------------|-------------------------------|----------|-------|-------|-------|----------------|--------------|--|--|
| Kest G | 1,0101                | 1,25                          | 2        | 5     | 10    | 25    | 50             | 100          |  |  |
|        |                       | Persentase Peluang Terlampaui |          |       |       |       |                |              |  |  |
|        | 99                    | 80                            | 50       | 20    | 10    | 4     | $\overline{2}$ | $\mathbf{I}$ |  |  |
| 3,0    | -0,667                | -0,636                        | $-0.396$ | 0,420 | 1,180 | 2,278 | 3,152          | 4,051        |  |  |
| 2.8    | $-0,714$              | $-0,666$                      | $-0,384$ | 0,460 | 1,210 | 2,275 | 3,114          | 3,973        |  |  |
| 2,6    | $-0,769$              | -0,696                        | $-0.368$ | 0,499 | 1,238 | 2,267 | 3,071          | 2,889        |  |  |
| 2,4    | $-0.832$              | $-0.725$                      | $-0.351$ | 0,537 | 1,262 | 2,256 | 3,023          | 3,800        |  |  |
| 2.2    | $-0.905$              | $-0,752$                      | $-0,330$ | 0,574 | 1,284 | 2,240 | 2,970          | 3,705        |  |  |
| 2.0    | -0,990                | $-0,777$                      | $-0,307$ | 0,609 | 1,302 | 2,219 | 2,192          | 3,605        |  |  |
| 1.8    | $-1,087$              | $-0,799$                      | $-0.282$ | 0,643 | 1,318 | 2,193 | 2,848          | 3,499        |  |  |
| 1,6    | -1,197                | $-0.817$                      | $-0.254$ | 0,675 | 1,329 | 2,163 | 2,780          | 3,388        |  |  |
| 1.4    | $-1,318$              | $-0.832$                      | $-0.225$ | 0,705 | 1,337 | 2,128 | 2,706          | 3,271        |  |  |
| 1.2    | -1,449                | $-0,844$                      | $-0,195$ | 0,732 | 1,340 | 2,087 | 2,626          | 3,149        |  |  |
| 1.0    | -1,588                | $-0,852$                      | $-0,164$ | 0.758 | 1,340 | 2,043 | 2,542          | 3,022        |  |  |
| 0.8    | $-1,733$              | $-0,856$                      | $-0,132$ | 0,780 | 1,336 | 1,993 | 2,453          | 2.891        |  |  |
| 0.6    | $-1,880$              | $-0.857$                      | $-0.099$ | 0,800 | 1,328 | 1,939 | 2,359          | 2,755        |  |  |
| 0.4    | $-2.029$              | $-0.855$                      | $-0.066$ | 0.816 | 1.317 | 1.880 | 2.261          | 2.615        |  |  |
| 0.2    | $-2,178$              | $-0,850$                      | $-0,033$ | 0,830 | 1,301 | 1,818 | 2,159          | 2.472        |  |  |
| 0.0    | $-2,326$              | -0,842                        | 0,000    | 0,842 | 1,282 | 1,751 | 2,051          | 2,326        |  |  |
| $-0.2$ | $-2,472$              | $-0,830$                      | 0.033    | 0.850 | 1,258 | 1,680 | 1,945          | 2,178        |  |  |
| $-0,4$ | $-2,615$              | $-0,816$                      | 0,066    | 0,855 | 1,231 | 1,606 | 1,834          | 2,029        |  |  |
| $-0,6$ | -2,755                | $-0.800$                      | 0,099    | 0.857 | 1,200 | 1,528 | 1,720          | 1,880        |  |  |
| $-0.8$ | -2,891                | $-0,780$                      | 0.132    | 0.856 | 1,166 | 1,448 | 1,606          | 1,733        |  |  |
| $-1,0$ | $-3,022$              | $-0,758$                      | 0.164    | 0,852 | 1,128 | 1,366 | 1,492          | 1,588        |  |  |
| $-1.2$ | $-2,149$              | $-0,732$                      | 0.195    | 0,844 | 1,086 | 1,282 | 1,379          | 1,449        |  |  |

**Gambar 3.** Nilai Koef G

Nilai koefisien *skewness* (CS) berdasarkan hasil perhitungan yaitu 0,55. Pada Tabel 14, untuk nilai koefisien *skewness* 0,55 yaitu diantara nilai 0,4 dan 0,6. Untuk mendapatkan nilai Kt untuk CS 0,55 yaitu menggunakan rumus interpolasi linier. Hasil perhitungan nilai Kt bisa dilihat pada Gambar 4 berikut.

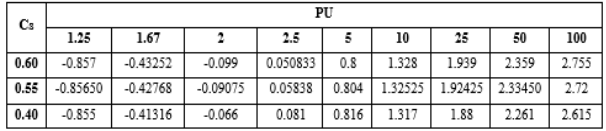

**Gambar 4.** Nilai Kt Pada Distribusi Log Pearson III

Dengan jumlah data  $(n) = 10$ , maka didapatkan nilai:

$$
CS = -0.55
$$

 $Log Xr = 2,738$ 

 $S Log D = 0.079$  $Log Xt = Log Xr + (Kt + S Log D)$ 

 $Xt = 10Log Xt$ 

Dengan persamaan Log Xt dan Xt untuk T=5 ; T=2,5 ; T=1,66 dan T=1,25.

| Kelas Distribusi |      | Log Xr. | кт         | <b>SD</b> | Log Xt | <b>XT</b> |
|------------------|------|---------|------------|-----------|--------|-----------|
| Presentasi       | т    |         |            |           |        |           |
| 20%              | 5.00 |         | 0.80400    |           | 2.80   | 633.16    |
| 40%              | 2.50 | 2.74    | 0.05838    | 0.0790    | 2.74   | 552.86    |
| 60%              | 1.67 |         | $-0.42768$ |           | 2.70   | 506.07    |
| 80%              | 1.25 |         | $-0.85650$ |           | 2.67   | 468.10    |

 $Log Pearson III$ **Gambar 5. Hasil Perhitungan Interval Kelas Probabilitas** 

Untuk menghitung Chi Kuadrat  $(X^2)$ , nilai interval diambil dari nilai curah hujan rencana (Xt) pada Tabel 18. Nilai frekuensi yang diharapkan sesuai dengan pembagian kelasnya (Ef) didapat dari banyaknya data dibagi dengan banyaknya kelas. Sedangkan frekuensi yang terbaca pada kelas yang sama (Of) dilihat berdasarkan Tabel 7 yaitu data dari curah hujan maksimum harian.

**Tabel 7. Nilai Chi Kuadrat Untuk Distribusi Log Pearson IIIi**

| <b>Kelas</b> | <b>Interval</b> | Ef             | Of             | $Of -$<br>Ef | $\chi^2$ = (Of –<br>Ef)2 / Ef |
|--------------|-----------------|----------------|----------------|--------------|-------------------------------|
|              | >633.16         | $\overline{c}$ | 2              |              |                               |
| 2            | 552.86-633.16   | $\overline{c}$ | 2              |              |                               |
| 3            | 506.07-552.86   | $\overline{c}$ |                | $-1$         | 0.5                           |
|              | 468-506.07      | 2              | $\overline{c}$ |              |                               |
| 5            | $<$ 468.10      | 2              | 3              |              | 0.5                           |
|              |                 | 10             | 10             |              |                               |

Pada Tabel 7 diketahui bahwa hasil perhitungan dari chi kuadrat  $(X^2)$  dengan menggunakan Distribusi Log Pearson III adalah 1. Sedangkan nilai chi kuadrat kritis  $(X^2)$  Cr) dengan taraf signifikan 5% yaitu 5,991. Maka nilai probabilitas  $X^2 < X^2Cr$ , sehingga disimpulkan bahwa jenis Distribusi Log Pearson III bisa diterima sehngga dapat dipakai untuk menghitung curah hujan rencana.

#### 5.2.4 Perhitungan Curah Hujan Rencana

Pada perhitungan untuk mencari curah hujan rencana dengan menggunakan Distribusi Log Pearson III, yang harus dicari terlebih dahulu adalah *mean* logaritma dari curah hujan maksimum harian (Log Xr), standar deviasi logaritma (S Log D), koefisien *skewness* logaritma (CS), dan nilai K (Faktor Kurva Asimetri) untuk masing periode ulang hujan.

1. Perhitungan Rata-Rata Logaritma Curah Hujan Maksimum Harian (Log Xr)

Perhitungan rata-rata logaritma dari curah hujan maksimum harian dapat ditentukan dengan Persamaan berikut:

$$
Log = Log\left(\frac{\Sigma Xi}{n}\right) = Log\left(547, 4\right) = 2,738
$$

Nilai perhitungan rata-rata logaritma curah hujan maksimum harian (Log Xr) didapat sebesar 2,738. 2. Perhitungan Standar Deviasi Logaritma (S Log D)

Perhitungan standara deviasi (SD) untuk dispersi logaritma dapat ditentukan dengan menggunakan Persamaan berikut:

S Log D = 
$$
\sqrt{\frac{\Sigma Log(Xi - Xr)^2}{n-1}} = \sqrt{\frac{0.057}{10-1}} = 0.079
$$

Nilai standar deviasi logaritma (S Log D) didapat sebesar 0,079.

3. Perhitungan Koefisien Kemencengan/*Skewness* Logaritma (CS)

CS = 
$$
\frac{\Sigma n \times \log(Xi - Xr)^3}{(n-1) \times (n-2) \times SD^3} = \frac{10 \times (0,00085)}{(10-1) \times (10-2) \times (0,079)^3} = 0,55
$$

4. Perhitungan *Reduce Variate Factor* (Kt)

Nilai faktor frekuensi (Kt) dapat ditentukan melalui Tabel Log Pearson III dan dibaca berdasarkan koefisien kemencengan (dengan simbol G atau koefisien *skewness*  $(Cs)$ ).

5. Perhitungan Curah Hujan Rencana (Xt)

Log Xt = Log Xr + (Kt x Log SD) = 2,738 + (1,325 x  $(0.079) = 2.84$ 

 $Xt = 10^{\text{Log}Xt} = 10^{(2,84)} = 696,13$  mm

Dengan cara yang sama untuk  $T=2$ ;  $T=5$ ; dan  $T=25$ sehingga didapatkan hasil nilai logaritma curah hujan renana (Log Xt) dan curah hujan rencana (Xt).

**Tabel 8. Perhitungan Periode Ulang Curah Hujan** 

| <b>PUH</b> | Log Xr | Κt         | <b>SD</b> | Log Xt | XT     |
|------------|--------|------------|-----------|--------|--------|
| 2          |        | $-0,09075$ |           | 2,73   | 538,06 |
| -5         | 2,74   | 0,80400    | 0,0790    | 2,80   | 633,16 |
| 10         |        | 1,32525    |           | 2,84   | 696,13 |
| 25         |        | 1,92425    |           | 2,89   | 776,27 |

6. Periode Ulang Hujan dan Resiko Hidrologi

Resiko hidrologi yang adalah presentase kemungkinan hujan dengan debit yang sama besarnya akan terjadi lagi sesuai periode ulang yang dipilih. Hasil dari periode ulang hujan yang berbeda dilihat di Tabel 9 berikut.

Tabel 9. Resiko Hidrologi pada Periode Ulang Berbeda

| Periode Ulang Hujan | Resiko Hidrologi |
|---------------------|------------------|
| (Tahun)             | (%)              |
|                     | 100 %            |
| $\mathfrak{D}$      | 99,99 %          |
| 5                   | 99,62 %          |
| 10                  | 92,82 %          |
| 25                  | 63,96 %          |
| 50                  | 39,65 %          |
| 100                 | 22,21 %          |

Berdasarkan Tabel 9 dapat kita ketahui bahwa semakin

tinggi tahun periode ulang hujan maka akan semakin rendah pula presentase resiko hidrologinya.

7. Koefisien Limpasan

Koefisien limpasan (C) dipengaruhi oleh faktor tata guna lahan dan kemiringan. Mengacu kepada nilai koefisien limpasan menurut (Gautama, 1999) didapat nilai koefisien limpasan untuk daerah tambang yaitu 0,9.

| Kemiringan   | Tutupan           | <b>Koefisien</b> |
|--------------|-------------------|------------------|
|              |                   | Limpasan         |
|              | Sawah, rawa       | 0,2              |
| $<3\%$       | Hutan, perkebunan | 0.3              |
|              | Perumahan dengan  | 0,4              |
|              | kebun             |                  |
|              | Hutan, perkebunan | 0,4              |
|              | Perumahan         | 0,5              |
| $3\% - 15\%$ | Tumbuhan yang     | 0,6              |
|              | jarang            |                  |
|              | Tanpa tumbuhan,   | 0,7              |
|              | daerah penimpunan |                  |
|              | Perumahan, kebun  | 0,7              |
|              | Tumbuhan yang     | 0.8              |
| $>15\%$      | jarang            |                  |
|              | Tanpa tumbuhan,   | 0.9              |
|              | daerah tambang    |                  |

**Tabel 10. Nilai Koefisien Limpasan** 

### 5.2.5 Perhitungan Intensitas Hujani

Metode Monnobe digunakan untuk penentuan nilai intensitas hujan didapatkan dari perhitungan n dengan melihat luas daerah tangkapan hujan sebesar 13,821 Ha atau 0,13821 km2.

Tc = 0.76 x A<sup>0,38</sup> = 0.76 x (0,13821)<sup>0,38</sup> = 0,471 jam Setelah dilakukan perhitungan dari waktu konsentrasi (Tc), selanjutnya dapat dilakukan perhitungan intensitas hujan menggunakan persamaan:

I = 
$$
\left(\frac{xt}{24}\right) \left(\frac{24}{7c}\right)^{2/3} = \left(\frac{696,13}{24}\right) \left(\frac{24}{0,471}\right)^{2/3} = 398,66 \text{ mm/jam}
$$

### 5.2.6 Perhitungan Debit Air Limpasan

Menghitung nilai dari debit air limpasan bisa menggunakan metoda rasional:

Qi = 0,278 x Ci x Ii x A = 0,278 x 0,9 x 398,66 x 0,13821 km<sup>2</sup> = 13,785 m<sup>3</sup> /detik = 49.626 m<sup>3</sup> /jam

Dari nilai debit air limpasan di atas bisa dijadikan parameter dalam mendesain pemodelan dari dimensi *sump*, karena kapasitas dari *sump* juga dipengaruhi oleh berapa besarnya debit air limpasan. *Engineering* akan membuat pemodelan dimensi *sump* yang besarnya cukup untuk menampung debit air limpasan yang nilainya 49.626 m<sup>3</sup>/jam.

# **6. Kesimpulan dan Sarani**

### **6.1. Kesimpulani**

Dari penelitian penulis dapat menyimpulkan:

- 1. Luas dari *catchment area* pada *Pit* PE PT. KPP *Jobsite*PELH adalah sebesar 13,821 Ha atau 0,13821  $km<sup>2</sup>$ .
- 2. Perhitungan Curah Hujan Maksimum Harian Ratarata dalam 10 tahun terakhir adalah sebesar 547,4 mm/hari.
- 3. Perhitungan curah hujan rencana adalah sebesar 696,13 mm/hari. Untuk periode ulang curah hujan 10 tahun adalah sebesar 92,82%.
- 4. Perhitungan intensitas hujan adalah sebesar 398,66 mm/hari.
- 5. Perhitungan debit air limpasan adalah sebesar 49.626 m<sup>3</sup>/jam.

### **6.2. Sarani**

Penulis memberikan saran yaitu perusahaan sebaiknya mempertahankan serta meningkatkan *maintenance* pada sistem penyaliran tambang. Kenaikan debit air limpasan dapat dicegah atau diminimalisir dengan dilakukannya proses rebosisasi dan kegiatan konservasi hutan secara bertahap.

# **Daftar Pustaka**

- [1] Kurniawan, R., Yulhendra, D., & Prabowo, H. (2015). Rancangan Pit Muara Tiga Besar Selatan Bulan Juni Tahun 2015 Unit Penambangan Tanjung Enim PT. Bukit Asam (Persero) Tbk Sumatera Selatan. Bina Tambang, 2(1), 202-216.
- [2] Kurnia, D., Rusli, H.A.R., & Prabowo, H. (2018). Evaluation of Actual Condition and Planning of Drainage System in Gold Mining at Pit Durian, Site Bakan PT. J Resources Bolaang Mongodow, Lolayan Sub-district, Kotamobagu, North Sulawesi. Bina Tambang, 3(1), 556-565.
- [3] Prabowo, H., Wahyudi, W., & Rolitu, R. (2023). Distribution System Dewatering in Coal Mining at PIT Sena Sungai Lilin District, Musi Banyuasin Regency, South Sumatra Province. Jurnal Pendidikan Teknologi Kejuruan, 6(2), 70-79.
- [4] Prabowo, H. (2020). Menghitung Debit Air Limpasan di Pit Bukit Everest PT. Antam Tbk UBPN Sulawesi Tenggara. Bina Tambang, 5(3), 71-77.